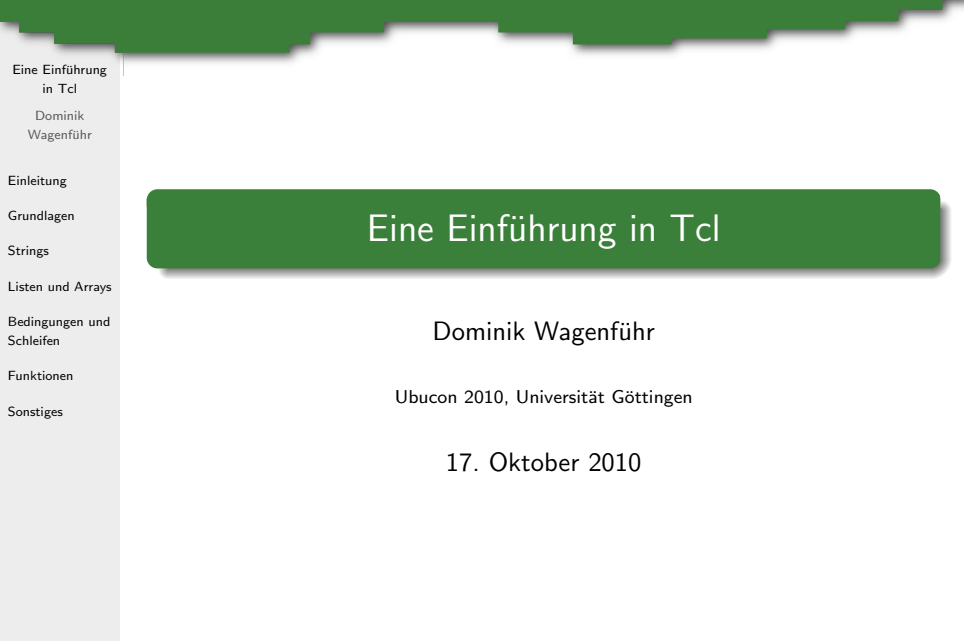

<span id="page-0-0"></span>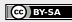

# $Ü$ bersicht

Eine Einführung in Tcl

> Dominik Wagenführ

[Einleitung](#page-2-0)

[Grundlagen](#page-5-0)

[Strings](#page-15-0)

[Listen und Arrays](#page-19-0)

[Bedingungen und](#page-29-0) Schleifen

[Funktionen](#page-36-0)

[Sonstiges](#page-38-0)

<sup>1</sup> [Einleitung](#page-2-0)

<sup>2</sup> [Grundlagen](#page-5-0)

<sup>3</sup> [Strings](#page-15-0)

<sup>4</sup> [Listen und Arrays](#page-19-0)

<sup>5</sup> [Bedingungen und Schleifen](#page-29-0)

<sup>6</sup> [Funktionen](#page-36-0)

<sup>7</sup> [Sonstiges](#page-38-0)

## Einleitung

#### Eine Einführung in Tcl

Dominik Wagenführ

### [Einleitung](#page-2-0)

[Grundlagen](#page-5-0)

**[Strings](#page-15-0)** 

[Listen und Arrays](#page-19-0)

[Bedingungen und](#page-29-0) Schleifen

[Funktionen](#page-36-0)

[Sonstiges](#page-38-0)

- **Tcl: Tool Command Language**<sup>[1]</sup>
- in den 1980er von John K. Ousterhout entwickelt
- Interpretersprache
- **.** für verschiede Betriebssysteme verfügbar (Linux, Mac OS X, Windows)
- gute Erweiterbarkeit (Beispiel GUI-Toolkit Tk)

 $[1]$ <sub><http://www.tcl.tk/></sub>

<span id="page-2-0"></span>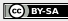

### Dokumentation

#### Eine Einführung in Tcl

Dominik Wagenführ

### [Einleitung](#page-2-0)

[Grundlagen](#page-5-0)

**[Strings](#page-15-0)** 

[Listen und Arrays](#page-19-0)

[Bedingungen und](#page-29-0) Schleifen

[Funktionen](#page-36-0)

[Sonstiges](#page-38-0)

..<br>~ Tcl and the Tk Toolkit (Second Edition)" von John K. Ousterhout und Ken Jones, Addison-Wesley 2009, ISBN 978-0321336330

**• Tcler's Wiki**<sup>[2]</sup>

**•** TkDocs<sup>[3]</sup>

 $[2]$ <sub><http://wiki.tcl.tk/></sub> [3]<http://tkdocs.com/>

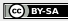

## Installation und Benutzung

#### Eine Einführung in Tcl

Dominik Wagenführ

### [Einleitung](#page-2-0)

[Grundlagen](#page-5-0)

**[Strings](#page-15-0)** 

[Listen und Arrays](#page-19-0)

[Bedingungen und](#page-29-0) Schleifen

[Funktionen](#page-36-0)

[Sonstiges](#page-38-0)

- Paket tcl oder tcl8.5 installieren
- **o** interaktive Tcl-Shell:

\$ tclsh

%

- $\bullet$  exit oder  $\overline{\text{Strg}} + \overline{\text{D}}$  zum Verlassen
- $\bullet$  Tcl-Skripte mit Shebang<sup>[4]</sup>:

#!/usr/bin/tclsh

[4]<http://de.wikipedia.org/wiki/Shebang>

### Befehlseingabe

#### Eine Einführung in Tcl

Dominik Wagenführ

#### [Einleitung](#page-2-0)

#### [Grundlagen](#page-5-0)

### [Befehle](#page-5-0)

[Kommentare](#page-7-0)

[Variablen](#page-8-0)

[Arithmetik](#page-11-0)

[Strings](#page-15-0)

[Listen und Arrays](#page-19-0)

[Bedingungen und](#page-29-0) Schleifen

[Funktionen](#page-36-0)

[Sonstiges](#page-38-0)

### Befehlstrennung durch Zeilenumbruch

#!/usr/bin/tclsh

puts Hallo

puts Welt

Hallo Welt

puts gibt Strings (Zeichenketten) aus

<span id="page-5-0"></span>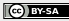

### Befehlseingabe

#### Eine Einführung in Tcl

Dominik Wagenführ

#### [Einleitung](#page-2-0)

### [Grundlagen](#page-5-0)

### [Befehle](#page-5-0)

[Kommentare](#page-7-0)

[Variablen](#page-8-0)

[Arithmetik](#page-11-0)

[Strings](#page-15-0)

[Listen und Arrays](#page-19-0)

[Bedingungen und](#page-29-0) Schleifen

[Funktionen](#page-36-0)

[Sonstiges](#page-38-0)

### **•** Trennung auch durch Semikolon

#!/usr/bin/tclsh

puts Hallo; puts Welt

Hallo Welt

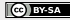

### Kommentare

#### Eine Einführung in Tcl

Dominik Wagenführ

### [Einleitung](#page-2-0)

[Grundlagen](#page-5-0)

[Befehle](#page-5-0)

[Kommentare](#page-7-0)

[Variablen](#page-8-0)

[Arithmetik](#page-11-0)

[Strings](#page-15-0)

[Listen und Arrays](#page-19-0)

[Bedingungen und](#page-29-0) Schleifen

[Funktionen](#page-36-0)

[Sonstiges](#page-38-0)

### Kommentare per Raute #

#!/usr/bin/tclsh

puts Hallo

# Dies ist ein Kommentar

puts Welt ;# noch ein Kommentar

Hallo Welt

• Kommentare in gleicher Zeile mit Semikolon vor der Raute

<span id="page-7-0"></span>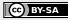

### Variablen

#### Eine Einführung in Tcl

Dominik Wagenführ

[Einleitung](#page-2-0)

[Grundlagen](#page-5-0)

[Befehle](#page-5-0)

[Kommentare](#page-7-0)

[Variablen](#page-8-0)

[Arithmetik](#page-11-0)

[Strings](#page-15-0)

[Listen und Arrays](#page-19-0)

[Bedingungen und](#page-29-0) Schleifen

[Funktionen](#page-36-0)

[Sonstiges](#page-38-0)

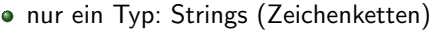

Setzen von Variablen mit set

% set a "Hallo Welt!"

Hallo Welt!

- Zuweisung in Anfuhrungszeichen ¨ ""
- Zugriff auf Variable per Dollarzeichen \$ (Variablenersetzung/-substitution)

% puts \$a Hallo Welt!

<span id="page-8-0"></span>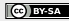

### Variablen

#### Eine Einführung in Tcl

Dominik Wagenführ

### [Einleitung](#page-2-0)

[Grundlagen](#page-5-0)

[Befehle](#page-5-0)

[Kommentare](#page-7-0)

[Variablen](#page-8-0)

[Arithmetik](#page-11-0)

[Strings](#page-15-0)

[Listen und Arrays](#page-19-0)

[Bedingungen und](#page-29-0) Schleifen

[Funktionen](#page-36-0)

[Sonstiges](#page-38-0)

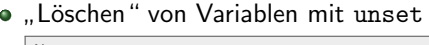

% set a "Hallo Welt!"

Hallo Welt!

% unset a

• Zugriff auf unbekannte Variablen führen zu einem Fehler

% puts \$a

can't read "a": no such variable

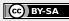

### Variablen

1

 $\Omega$ 

#### Eine Einführung in Tcl

Dominik Wagenführ

[Einleitung](#page-2-0)

[Grundlagen](#page-5-0)

[Befehle](#page-5-0)

[Kommentare](#page-7-0)

[Variablen](#page-8-0)

[Arithmetik](#page-11-0)

[Strings](#page-15-0)

[Listen und Arrays](#page-19-0)

[Bedingungen und](#page-29-0) Schleifen

[Funktionen](#page-36-0)

[Sonstiges](#page-38-0)

### Abfrage auf Existenz mit info exists

% set a "Hallo Welt!"

Hallo Welt!

% info exists a

% info exists b

- 1 steht für wahr (true)  $\Rightarrow$  Variable existiert
- $\bullet$  0 steht für falsch (false)  $\Rightarrow$  Variable existiert nicht

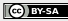

### Einfaches Rechnen

Eine Einführung in Tcl

> Dominik Wagenführ

[Einleitung](#page-2-0)

[Grundlagen](#page-5-0)

[Befehle](#page-5-0)

[Kommentare](#page-7-0)

[Variablen](#page-8-0)

[Arithmetik](#page-11-0)

[Strings](#page-15-0)

[Listen und Arrays](#page-19-0)

[Bedingungen und](#page-29-0) Schleifen

[Funktionen](#page-36-0)

[Sonstiges](#page-38-0)

• Auswertung arithmetischer Ausdrücke mit expr

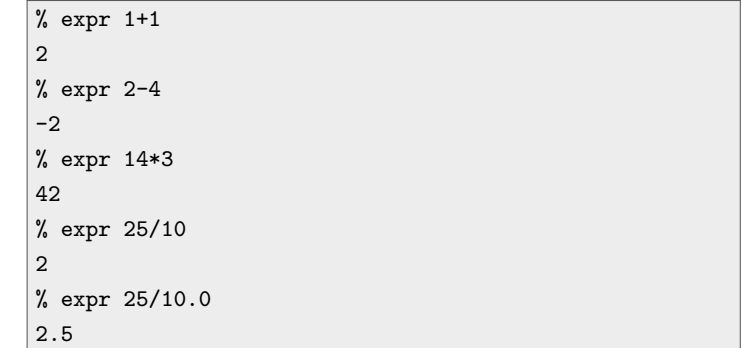

Unterscheidung zwischen Ganzzahl- und Gleitkommadivision!

<span id="page-11-0"></span>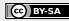

## Rechnen mit Variablen

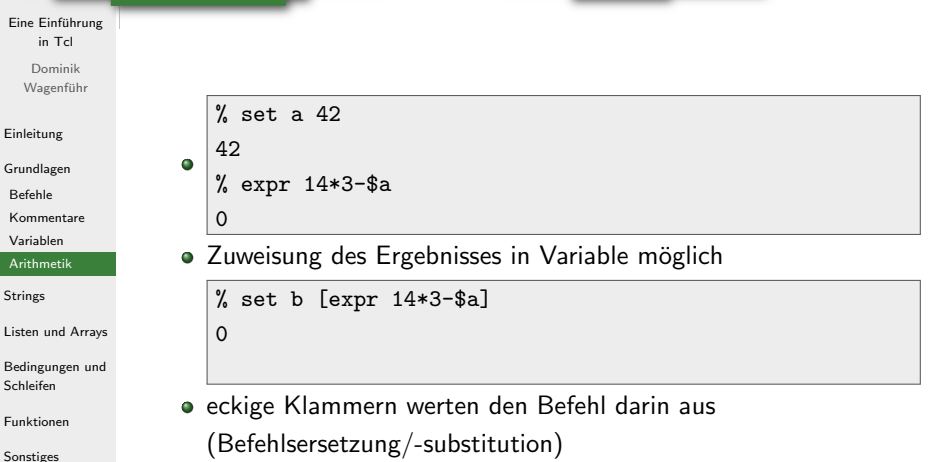

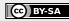

## Mathematische Funktionen

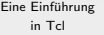

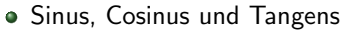

Dominik Wagenführ

[Einleitung](#page-2-0)

[Grundlagen](#page-5-0)

[Befehle](#page-5-0)

[Kommentare](#page-7-0)

[Variablen](#page-8-0)

[Arithmetik](#page-11-0)

[Strings](#page-15-0)

[Listen und Arrays](#page-19-0)

 $\bullet$ 

[Bedingungen und](#page-29-0) Schleifen

[Funktionen](#page-36-0)

[Sonstiges](#page-38-0)

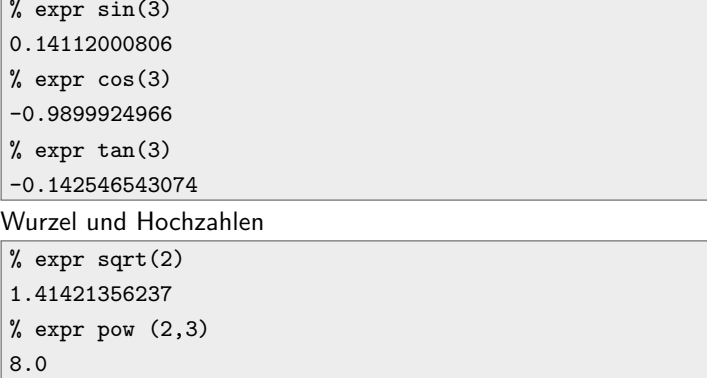

Weitere: Zufallszahlen, Runden, Exponentialfunktion und Logarithmus, Betragsfunktion

### **Zähler**

#### Eine Einführung in Tcl

Dominik Wagenführ

[Einleitung](#page-2-0) [Grundlagen](#page-5-0) [Befehle](#page-5-0) [Kommentare](#page-7-0) [Variablen](#page-8-0) [Arithmetik](#page-11-0) [Strings](#page-15-0) [Listen und Arrays](#page-19-0) [Bedingungen und](#page-29-0) Schleifen

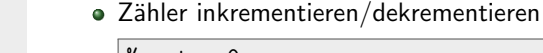

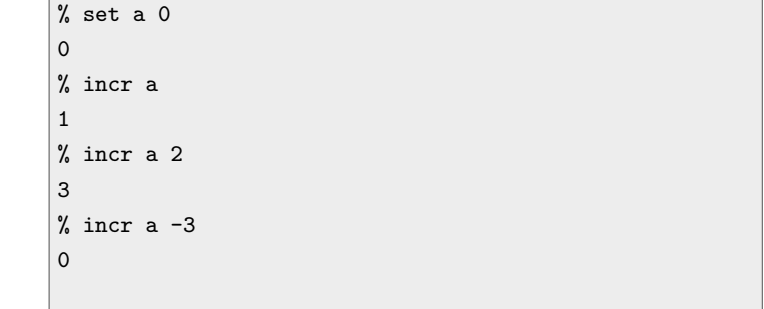

[Funktionen](#page-36-0) [Sonstiges](#page-38-0)

Wichtig: Variable ohne Auswertezeichen \$ angeben!

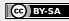

## Zugriff auf Strings

#### Eine Einführung in Tcl

Dominik Wagenführ

### [Einleitung](#page-2-0)

[Grundlagen](#page-5-0)

### [Strings](#page-15-0)

[Listen und Arrays](#page-19-0)

[Bedingungen und](#page-29-0) Schleifen

[Funktionen](#page-36-0)

[Sonstiges](#page-38-0)

### • Zusammenfügen von Strings

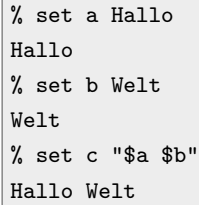

### **•** Alternativ

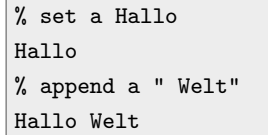

<span id="page-15-0"></span>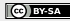

## Zugriff auf Strings

#### Eine Einführung in Tcl

Dominik Wagenführ

[Einleitung](#page-2-0)

[Grundlagen](#page-5-0)

### [Strings](#page-15-0)

[Listen und Arrays](#page-19-0)

[Bedingungen und](#page-29-0) Schleifen

[Funktionen](#page-36-0)

[Sonstiges](#page-38-0)

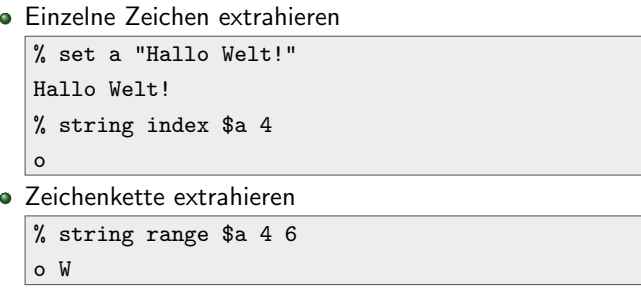

• Länge bestimmen

% string length \$a 11

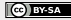

## Suchen und Finden

#### Eine Einführung in Tcl

Dominik Wagenführ

### [Einleitung](#page-2-0)

[Grundlagen](#page-5-0)

### [Strings](#page-15-0)

[Listen und Arrays](#page-19-0)

[Bedingungen und](#page-29-0) Schleifen

[Funktionen](#page-36-0)

[Sonstiges](#page-38-0)

### Erstes Vorkommen finden

```
% set a "Hallo Welt!"
Hallo Welt!
% string first l $a
2
% string first l $a 4
8
```
**• Letztes Vorkommen finden** 

% string last l \$a

8

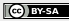

## Suchen und Finden

#### Eine Einführung in Tcl

Dominik Wagenführ

[Einleitung](#page-2-0)

[Grundlagen](#page-5-0)

### [Strings](#page-15-0)

[Listen und Arrays](#page-19-0)

[Bedingungen und](#page-29-0) Schleifen

[Funktionen](#page-36-0)

[Sonstiges](#page-38-0)

### Glob-Muster suchen

% set a "Hallo Welt!"

Hallo Welt!

```
% string match hallo* $a
```

```
0 % string match {Ha[ol]?*!}$a
```
### **·** Bedeutung:

1

- \* beliebig viele (auch keins) beliebige Zeichen
- ? ein beliebiges Zeichen
- [chars] Sequenz von Buchstaben in Klammern
- $\bullet \ \ x$  einzelnes Zeichen (für Sonderzeichen wie ?)

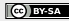

## Listen verarbeiten

#### Eine Einführung in Tcl

Dominik Wagenführ

[Einleitung](#page-2-0)

[Grundlagen](#page-5-0)

[Strings](#page-15-0)

[Listen und Arrays](#page-19-0)

### [Listen](#page-19-0)

[Arrays](#page-25-0)

[Bedingungen und](#page-29-0) Schleifen

[Funktionen](#page-36-0)

[Sonstiges](#page-38-0)

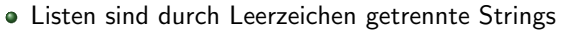

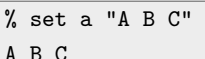

<span id="page-19-0"></span>

#### Zugriff auf Listenelemente  $\bullet$

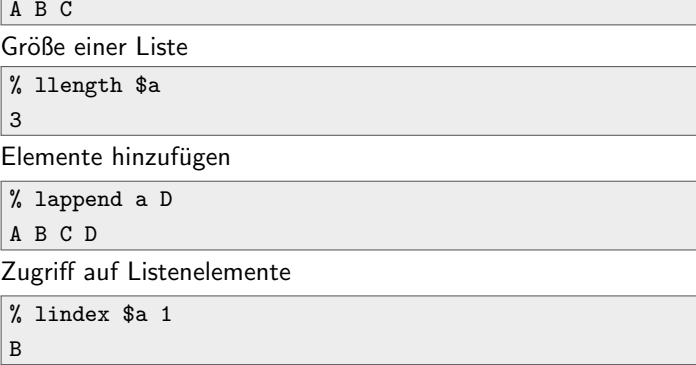

## String in Liste wandeln

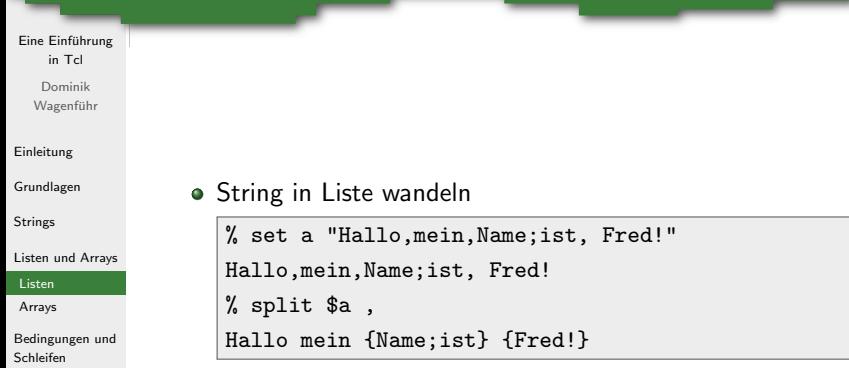

• Klammern zeigen, welche Elemente zusammengehören

[Funktionen](#page-36-0) [Sonstiges](#page-38-0)

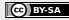

## Liste in String wandeln

#### Eine Einführung in Tcl

Dominik Wagenführ

#### [Einleitung](#page-2-0)

[Grundlagen](#page-5-0)

**[Strings](#page-15-0)** 

[Listen und Arrays](#page-19-0)

### [Listen](#page-19-0)

[Arrays](#page-25-0)

[Bedingungen und](#page-29-0) Schleifen

[Funktionen](#page-36-0)

[Sonstiges](#page-38-0)

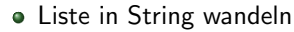

% set a "{} home fred feuerstein" {} home fred feuerstein % join \$a /

/home/fred/feuerstein

Damit kann man auch rechnen

```
% set b "1 2 3 4 5 6"
```

```
1 2 3 4 5 6
```
21

```
% expr [join $b +]
```
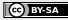

### In Liste suchen

#### Eine Einführung in Tcl

Dominik Wagenführ

#### [Einleitung](#page-2-0)

[Grundlagen](#page-5-0)

[Strings](#page-15-0)

[Listen und Arrays](#page-19-0)

### [Listen](#page-19-0)

[Arrays](#page-25-0)

[Bedingungen und](#page-29-0) Schleifen

[Funktionen](#page-36-0)

[Sonstiges](#page-38-0)

### Einfache Suche

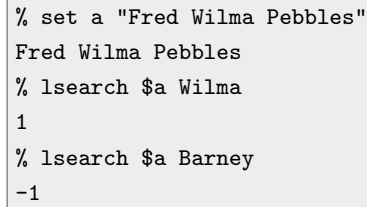

• Wert -1 bedeutet nicht gefunden

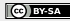

### In Liste suchen

#### Eine Einführung in Tcl

Dominik Wagenführ

#### [Einleitung](#page-2-0)

[Grundlagen](#page-5-0)

**[Strings](#page-15-0)** 

[Listen und Arrays](#page-19-0)

### [Listen](#page-19-0)

[Arrays](#page-25-0)

[Bedingungen und](#page-29-0) Schleifen

[Funktionen](#page-36-0)

[Sonstiges](#page-38-0)

### Mehrere Vorkommen suchen

% set a "Fred Wilma Pebbles" Fred Wilma Pebbles % lsearch -all \$a {\*e\*} 0 2 % lsearch -all -inline \$a {\*e\*} Fred Pebbles

-inline liefert nicht Indizes, sondern gleich die Werte

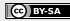

### Liste sortieren

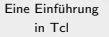

Dominik Wagenführ

[Einleitung](#page-2-0)

[Grundlagen](#page-5-0)

**[Strings](#page-15-0)** 

[Listen und Arrays](#page-19-0)

```
Listen
```
[Arrays](#page-25-0)

[Bedingungen und](#page-29-0) Schleifen

[Funktionen](#page-36-0)

[Sonstiges](#page-38-0)

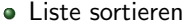

% set a "banane Melone Apfel Birne" banane Melone Apfel Birne % lsort \$a Apfel Birne Melone banana % lsort -dictionary \$a Apfel banana Birne Melone

- Sortierung unterscheidet per Standard zwischen Groß- und Kleinschreibung
- Weitere sinnvolle Optionen:
	- -integer sortiert Liste mit Zahlen
	- - unique entfernt mehrfache gleiche Einträge

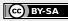

## Indizierung mit Arrays

### Eine Einführung in Tcl

Dominik Wagenführ

#### [Einleitung](#page-2-0)

[Grundlagen](#page-5-0)

[Strings](#page-15-0)

[Listen und Arrays](#page-19-0)

[Listen](#page-19-0)

[Arrays](#page-25-0)

[Bedingungen und](#page-29-0) Schleifen

[Funktionen](#page-36-0)

[Sonstiges](#page-38-0)

### • Indizes schreibt man in Klammern hinter eine Variable

```
% set A(0) Hallo
Hallo
% set A(1) Welt
Welt
% puts "$A(0) $A(1)"
Hallo Welt
```
<span id="page-25-0"></span>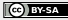

## Indizierung mit Arrays

#### Eine Einführung in Tcl

Dominik Wagenführ

[Einleitung](#page-2-0)

[Grundlagen](#page-5-0)

**[Strings](#page-15-0)** 

[Listen und Arrays](#page-19-0)

[Listen](#page-19-0)

[Arrays](#page-25-0)

[Bedingungen und](#page-29-0) Schleifen

[Funktionen](#page-36-0)

[Sonstiges](#page-38-0)

```
fast alles kann ein Index sein
  % set A(Hallo) Welt
  Welt
  % set A(Welt) Hallo
  Hallo
  % puts "$A(Hallo) $A(Welt)"
  Welt Hallo
```
• Zweidimensionale Array können simuliert werden

% set  $M(1,1)$  2 2

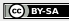

## Indizierung mit Arrays

### Eine Einführung in Tcl Dominik Wagenführ [Einleitung](#page-2-0) [Grundlagen](#page-5-0)

[Strings](#page-15-0)

[Listen und Arrays](#page-19-0)

[Listen](#page-19-0)

[Arrays](#page-25-0)

[Bedingungen und](#page-29-0) Schleifen

[Funktionen](#page-36-0)

[Sonstiges](#page-38-0)

### • auch Variablenersetzung ist möglich

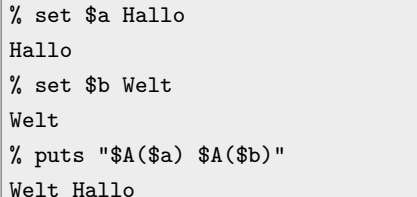

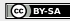

## Zugriff auf Indizes

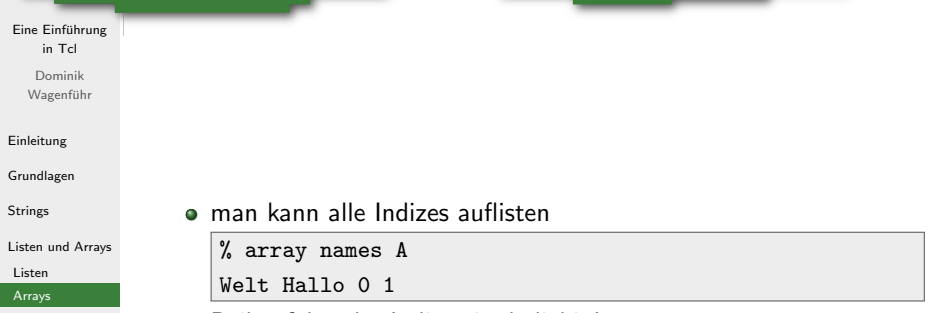

- [Bedingungen und](#page-29-0) Schleifen
- [Funktionen](#page-36-0)
- [Sonstiges](#page-38-0)

Reihenfolge der Indizes ist beliebig!

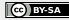

## if-Bedingung

}

#### Eine Einführung in Tcl

Dominik Wagenführ

[Einleitung](#page-2-0)

[Grundlagen](#page-5-0)

**[Strings](#page-15-0)** 

[Listen und Arrays](#page-19-0)

[Bedingungen und](#page-29-0) Schleifen

[Bedingungen](#page-29-0)

[Schleifen](#page-32-0)

[Funktionen](#page-36-0)

[Sonstiges](#page-38-0)

```
Abfragen per if
```
#!/usr/bin/tclsh

set a "Hallo Welt!"

```
if { [info exists a] } {
```
puts "a existiert: \$a"

```
}
if { ![info exists b] } {
```

```
puts "b existiert nicht"
```
a existiert: Hallo Welt!

b existiert nicht

Verneinung mit einem Ausrufezeichen !

<span id="page-29-0"></span>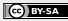

## if-Bedingung

{

}

#### Eine Einführung in Tcl

Dominik Wagenführ

[Einleitung](#page-2-0)

[Grundlagen](#page-5-0)

**[Strings](#page-15-0)** 

[Listen und Arrays](#page-19-0)

[Bedingungen und](#page-29-0) Schleifen

[Bedingungen](#page-29-0)

[Schleifen](#page-32-0)

[Funktionen](#page-36-0)

[Sonstiges](#page-38-0)

```
• Klammerung ist wichtig!
```

```
#!/usr/bin/tclsh
```
set a "Hallo Welt!"

```
if { [info exists a] }
```

```
puts "a existiert: $a"
```

```
wrong # args: no script following " [info exists a] "
argument
    while executing
"if { [info exists a] }"
    (file "./a.tcl" line 3)
```
## if-Bedingung

#### Eine Einführung in Tcl

Dominik Wagenführ

[Einleitung](#page-2-0)

[Grundlagen](#page-5-0)

**[Strings](#page-15-0)** 

[Listen und Arrays](#page-19-0)

[Bedingungen und](#page-29-0) Schleifen

[Bedingungen](#page-29-0)

[Schleifen](#page-32-0)

[Funktionen](#page-36-0)

[Sonstiges](#page-38-0)

```
• Alternativzweig mit else
  #!/usr/bin/tclsh
  set a 14
  set b 3
  set c 50
  puts -nonewline "$a*$b = [expr $a*$b] ist "
  if { [expr $a*$b] < $c } {
      puts "ist kleiner als $c"
  } else {
      puts "ist größer als oder gleich $c"
   }
```
 $14*3 = 42$  ist kleiner als  $50$ 

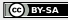

### for-Schleife

#### Eine Einführung in Tcl

Dominik Wagenführ

### [Einleitung](#page-2-0)

[Grundlagen](#page-5-0)

**[Strings](#page-15-0)** 

[Listen und Arrays](#page-19-0)

[Bedingungen und](#page-29-0) Schleifen

[Bedingungen](#page-29-0)

[Schleifen](#page-32-0)

[Funktionen](#page-36-0)

[Sonstiges](#page-38-0)

### Quadratzahlen von 0 bis 10

#!/usr/bin/tclsh

for { set ii 0 } { \$ii < 11 } { incr ii } { puts -nonewline "[expr pow(\$ii,2)] "

puts ""

}

0.0 1.0 4.0 9.0 16.0 25.0 36.0 49.0 64.0 81.0 100.0

<span id="page-32-0"></span>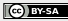

### foreach-Schleife

#### Eine Einführung in Tcl

Dominik Wagenführ

#### [Einleitung](#page-2-0)

[Grundlagen](#page-5-0)

**[Strings](#page-15-0)** 

[Listen und Arrays](#page-19-0)

[Bedingungen und](#page-29-0) Schleifen

[Bedingungen](#page-29-0)

[Schleifen](#page-32-0)

[Funktionen](#page-36-0)

[Sonstiges](#page-38-0)

### Quadratzahlen von 0 bis 10

#!/usr/bin/tclsh

foreach ii { 0 1 2 3 4 5 6 7 8 9 10 } {

```
puts -nonewline "[expr pow($ii,2)] "
```
puts ""

}

0.0 1.0 4.0 9.0 16.0 25.0 36.0 49.0 64.0 81.0 100.0

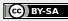

### while-Schleife

#### Eine Einführung in Tcl

Dominik Wagenführ

[Einleitung](#page-2-0)

[Grundlagen](#page-5-0)

[Strings](#page-15-0)

[Listen und Arrays](#page-19-0)

[Bedingungen und](#page-29-0) Schleifen

[Bedingungen](#page-29-0)

[Schleifen](#page-32-0)

[Funktionen](#page-36-0)

[Sonstiges](#page-38-0)

### Quadratzahlen von 0 bis 10

#!/usr/bin/tclsh

set ii 0

while { \$ii < 11 } {

puts -nonewline "[expr pow(\$ii,2)] "

incr ii

puts ""

}

0.0 1.0 4.0 9.0 16.0 25.0 36.0 49.0 64.0 81.0 100.0

## Mehr zu Schleifen

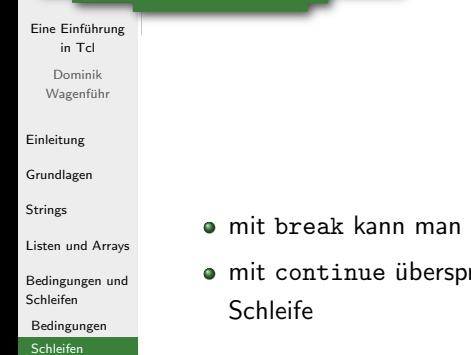

[Funktionen](#page-36-0)

[Sonstiges](#page-38-0)

- mit break kann man eine Schleife komplett abbrechen
- mit continue überspringt man die restliche Ausführung einer

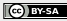

## Funktionsdefinition

Neudefinition der Pozentfunktion

#### Eine Einführung in Tcl

Dominik Wagenführ

[Einleitung](#page-2-0)

[Grundlagen](#page-5-0)

**[Strings](#page-15-0)** 

[Listen und Arrays](#page-19-0)

[Bedingungen und](#page-29-0) Schleifen

[Funktionen](#page-36-0)

[Sonstiges](#page-38-0)

```
#!/usr/bin/tclsh
proc potenz { basis { exponent 2 } } {
    set result 1
    for { set ii 0 } { $ii < $exponent } { incr ii } {
        set result [expr $result*$basis]
    }
    return $result
}
```
- Parameter in Klammern
- Standardwerte in zusätzlichen Klammern
- Rückgabe eines Wertes mit return

<span id="page-36-0"></span>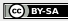

## Globale Parameter

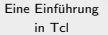

Dominik Wagenführ

[Einleitung](#page-2-0)

[Grundlagen](#page-5-0)

**[Strings](#page-15-0)** 

[Listen und Arrays](#page-19-0)

[Bedingungen und](#page-29-0) Schleifen

#### [Funktionen](#page-36-0)

[Sonstiges](#page-38-0)

### Globale Paramater

```
#!/usr/bin/tclsh
if { $argc > 0 } {
    puts "Summe von $argv = [expr [join $argv +]]"
} else {
   puts "Aufruf: $argv0 ZAHL1 ZAHL2 ..."
}
```
- **•** Bedeutung:
	- argc Anzahl Parameter
	- argv Parameterliste
	- argv0 Programmaufruf

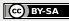

## Weitere Fähigkeiten von Tcl

Eine Einführung in Tcl

> Dominik Wagenführ

[Einleitung](#page-2-0)

[Grundlagen](#page-5-0)

**[Strings](#page-15-0)** 

[Listen und Arrays](#page-19-0)

[Bedingungen und](#page-29-0) Schleifen

[Funktionen](#page-36-0)

[Sonstiges](#page-38-0)

Reguläre Ausdrücke<sup>[5]</sup> suchen und ersetzen

• Assoziative Arrays (Dictionarys)<sup>[6]</sup>

- globale Variablen
- Call by Reference
- Namensräume (Namespaces) $[7]$
- **•** Dateizugriff
- Prozess- und Interprozesskommunikation
- Fehler- und Ausnahmebehandlung
- und vieles mehr ...

<span id="page-38-0"></span>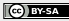

<sup>[5]</sup> [http://de.wikipedia.org/wiki/Regul%C3%A4rer\\_Ausdruck](http://de.wikipedia.org/wiki/Regul%C3%A4rer_Ausdruck) [6] [http://de.wikipedia.org/wiki/Assoziatives\\_Array](http://de.wikipedia.org/wiki/Assoziatives_Array) [7] <http://de.wikipedia.org/wiki/Namensraum>

### Ende

#### Eine Einführung in Tcl

Dominik Wagenführ

[Einleitung](#page-2-0)

[Grundlagen](#page-5-0)

[Strings](#page-15-0)

[Listen und Arrays](#page-19-0)

[Bedingungen und](#page-29-0) Schleifen

[Funktionen](#page-36-0)

[Sonstiges](#page-38-0)

Vielen Dank für die Aufmerksamkeit und viel Spaß beim Nachmachen!

Folien und Beispiele unterliegen der [CreativeCommons](http://creativecommons.org/licenses/by-sa/3.0/de/) " [Namensnennung-Weitergabe unter gleichen Bedingungen 3.0 Deutschland".](http://creativecommons.org/licenses/by-sa/3.0/de/)

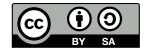

Copyright 2010 Dominik Wagenführ

<span id="page-39-0"></span>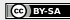